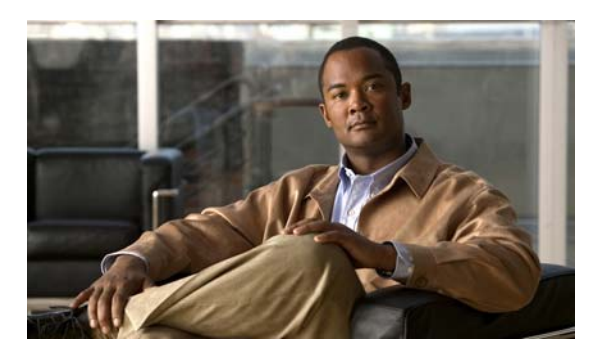

**INDEX**

# **A**

I

AAA down policy, NAC Layer 2 IP validation **1-11** abbreviating commands **2-3** ABRs **37-24** AC (command switch) **5-10** access-class command **33-20** access control entries See ACEs access control entry (ACE) **40-3** access-denied response, VMPS **13-25** access groups applying IPv4 ACLs to interfaces **33-21** Layer 2 **33-21** Layer 3 **33-21** accessing clusters, switch **5-13** command switches **5-11** member switches **5-13** switch clusters **5-13** access lists See ACLs access ports and Layer 2 protocol tunneling **16-10** defined **11-3** in switch clusters **5-9** access template **7-1** accounting with 802.1x **9-50** with IEEE 802.1x **9-15** with RADIUS **8-33** with TACACS+ **8-11, 8-17** ACEs

and QoS **34-8** defined **33-2** Ethernet **33-2** IP **33-2** ACLs ACEs **33-2** any keyword **33-13** applying on bridged packets **33-41** on multicast packets **33-42** on routed packets **33-42** on switched packets **33-40** time ranges to **33-17** to an interface **33-20, 40-7** to IPv6 interfaces **40-7** to QoS **34-8** classifying traffic for QoS **34-49** comments in **33-19** compiling **33-23** defined **33-1, 33-7** examples of **33-23, 34-49** extended IP, configuring for QoS classification **34-50** extended IPv4 creating **33-10** matching criteria **33-7** hardware and software handling **33-22** host keyword **33-13** IP creating **33-7** fragments and QoS guidelines **34-39** implicit deny **33-10, 33-15, 33-17** implicit masks **33-10** matching criteria **33-7**

undefined **33-22** IPv4 applying to interfaces **33-20** creating **33-7** matching criteria **33-7** named **33-15** numbers **33-8** terminal lines, setting on **33-20** unsupported features **33-6** IPv6 applying to interfaces **40-7** configuring **40-3, 40-4** displaying **40-8** interactions with other features **40-4** limitations **40-2, 40-3** matching criteria **40-3** named **40-2** precedence of **40-2** supported **40-2** unsupported features **40-3** Layer 4 information in **33-40** logging messages **33-8** MAC extended **33-28, 34-51** matching **33-7, 33-21, 40-3** monitoring **33-44, 40-8** named, IPv4 **33-15** named, IPv6 **40-2** names **40-4** number per QoS class map **34-39** port **33-2, 40-1** precedence of **33-2** QoS **34-8, 34-49** resequencing entries **33-15** router **33-2, 40-1** router ACLs and VLAN map configuration guidelines **33-39** standard IP, configuring for QoS classification **34-49** standard IPv4 creating **33-9**

matching criteria **33-7** support for **1-10** support in hardware **33-22** time ranges **33-17** types supported **33-2** unsupported features, IPv4 **33-6** unsupported features, IPv6 **40-3** using router ACLs with VLAN maps **33-39** VLAN maps configuration guidelines **33-31** configuring **33-30** active link **19-4, 19-5, 19-6** active links **19-1** active router **41-2** active traffic monitoring, IP SLAs **42-1** address aliasing **22-2** addresses displaying the MAC address table **6-23** dynamic accelerated aging **26-8** changing the aging time **6-14** default aging **26-8** defined **6-12** learning **6-13** removing **6-15** IPv6 **38-2** MAC, discovering **6-23** multicast group address range **45-3** STP address management **26-8** static adding and removing **6-19** defined **6-12** address resolution **6-23, 37-8** Address Resolution Protocol See ARP adjacency tables, with CEF **37-88** administrative distances defined **37-100**

OSPF **37-31** routing protocol defaults **37-90** advertisements CDP **24-1** LLDP **25-1, 25-2** RIP **37-19** VTP **13-17, 14-3, 14-4** aggregatable global unicast addresses **38-3** aggregate addresses, BGP **37-58** aggregated ports See EtherChannel aggregate policers **34-66** aggregate policing **1-13** aging, accelerating **26-8** aging time accelerated for MSTP **17-23** for STP **26-8, 26-21** MAC address table **6-14** maximum for MSTP **17-24** for STP **26-21, 26-22** alarms, RMON **29-3** allowed-VLAN list **13-19** application engines, redirecting traffic to **44-1** area border routers See ABRs area routing IS-IS **37-63** ISO IGRP **37-63** ARP configuring **37-8** defined **1-6, 6-23, 37-8** encapsulation **37-9** static cache configuration **37-8** table address resolution **6-23** managing **6-23** ASBRs **37-24**

AS-path filters, BGP **37-52** asymmetrical links, and IEEE 802.1Q tunneling **16-4** attributes, RADIUS vendor-proprietary **8-36** vendor-specific **8-34** attribute-value pairs **9-12, 9-15, 9-20, 9-21** authentication EIGRP **37-38** HSRP **41-10** local mode with AAA **8-42** open1x **9-30** RADIUS key **8-26** login **8-28** TACACS+ defined **8-11** key **8-13** login **8-14** See also port-based authentication authentication compatibility with Catalyst 6000 switches **9-8** authentication failed VLAN See restricted VLAN authentication keys, and routing protocols **37-100** authentication manager CLI commands **9-9** compatibility with older 802.1x CLI commands **9-9 to ??** overview **9-7** authoritative time source, described **6-2** authorization with RADIUS **8-32** with TACACS+ **8-11, 8-16** authorized ports with IEEE 802.1x **9-10** autoconfiguration **3-3** auto enablement **9-32** automatic discovery considerations beyond a noncandidate device **5-8**

brand new switches **5-9** connectivity **5-4** different VLANs **5-7** management VLANs **5-7** non-CDP-capable devices **5-6** noncluster-capable devices **5-6** routed ports **5-8** in switch clusters **5-4** See also CDP automatic QoS See QoS automatic recovery, clusters **5-10** See also HSRP auto-MDIX configuring **11-28** described **11-27** autonegotiation duplex mode **1-4** interface configuration guidelines **11-25** mismatches **48-11** autonomous system boundary routers See ASBRs autonomous systems, in BGP **37-46** Auto-QoS video devices **1-13** Auto-RP, described **45-6** autosensing, port speed **1-4** autostate exclude **11-5** auxiliary VLAN See voice VLAN availability, features **1-7**

#### **B**

BackboneFast described **18-5** disabling **18-14** enabling **18-13** support for **1-8** backup interfaces

See Flex Links backup links **19-1** backup static routing, configuring **43-12** banners configuring login **6-12** message-of-the-day login **6-10** default configuration **6-10** when displayed **6-10** Berkeley r-tools replacement **8-54** BGP aggregate addresses **37-58** aggregate routes, configuring **37-58** CIDR **37-58** clear commands **37-61** community filtering **37-55** configuring neighbors **37-56** default configuration **37-43** described **37-42** enabling **37-46** monitoring **37-61** multipath support **37-50** neighbors, types of **37-46** path selection **37-50** peers, configuring **37-56** prefix filtering **37-54** resetting sessions **37-49** route dampening **37-60** route maps **37-52** route reflectors **37-59** routing domain confederation **37-59** routing session with multi-VRF CE **37-82** show commands **37-61** supernets **37-58** support for **1-14** Version 4 **37-42** binding cluster group and HSRP group **41-12** binding database address, DHCP server

See DHCP, Cisco IOS server database DHCP snooping See DHCP snooping binding database bindings address, Cisco IOS DHCP server **20-6** DHCP snooping database **20-6** IP source guard **20-15** binding table, DHCP snooping See DHCP snooping binding database blocking packets **23-7** Boolean expressions in tracked lists **43-4** booting boot loader, function of **3-2** boot process **3-1** manually **3-20** specific image **3-21** boot loader accessing **3-22** described **3-2** environment variables **3-22** prompt **3-22** trap-door mechanism **3-2** bootstrap router (BSR), described **45-7** Border Gateway Protocol See BGP BPDU error-disabled state **18-2** filtering **18-3** RSTP format **17-12** BPDU filtering described **18-3** disabling **18-12** enabling **18-12** support for **1-8** BPDU guard described **18-2** disabling **18-12** enabling **18-11** support for **1-8**

bridged packets, ACLs on **33-41** bridge groups See fallback bridging bridge protocol data unit See BPDU broadcast flooding **37-16** broadcast packets directed **37-13** flooded **37-13** broadcast storm-control command **23-4** broadcast storms **23-1, 37-13**

### **C**

cables, monitoring for unidirectional links **27-1** candidate switch automatic discovery **5-4** defined **5-3** requirements **5-3** See also command switch, cluster standby group, and member switch Catalyst 6000 switches authentication compatibility **9-8** CA trustpoint configuring **8-51** defined **8-49** CDP and trusted boundary **34-45** automatic discovery in switch clusters **5-4** configuring **24-2** default configuration **24-2** defined with LLDP **25-1** described **24-1** disabling for routing device **24-4** enabling and disabling on an interface **24-4** on a switch **24-4** Layer 2 protocol tunneling **16-7** monitoring **24-5**

overview **24-1** power negotiation extensions **11-7** support for **1-6** transmission timer and holdtime, setting **24-3** updates **24-3 CEF** defined **37-87** enabling **37-88** IPv6 **38-18** CGMP as IGMP snooping learning method **22-8** clearing cached group entries **45-61** enabling server support **45-43** joining multicast group **22-3** overview **45-9** server support only **45-9** switch support of **1-4** CIDR **37-58** CipherSuites **8-50** Cisco 7960 IP Phone **12-1** Cisco Discovery Protocol See CDP Cisco Express Forwarding See CEF Cisco Group Management Protocol See CGMP Cisco intelligent power management **11-7** Cisco IOS DHCP server See DHCP, Cisco IOS DHCP server Cisco IOS File System See IFS Cisco IOS IP SLAs **42-2** Cisco Redundant Power System 2300 configuring **11-39** managing **11-39** Cisco Secure ACS attribute-value pairs for downloadable ACLs **9-21** attribute-value pairs for redirect URL **9-20** Cisco Secure ACS configuration guide **9-60**

CiscoWorks 2000 **1-5, 31-4** CISP **9-32** CIST regional root See MSTP CIST root See MSTP civic location **25-3** classless interdomain routing See CIDR classless routing **37-6** class maps for QoS configuring **34-52** described **34-8** displaying **34-86** class of service See CoS clearing interfaces **11-42** CLI abbreviating commands **2-3** command modes **2-1** configuration logging **2-4** described **1-5** editing features enabling and disabling **2-6** keystroke editing **2-7** wrapped lines **2-8** error messages **2-4** filtering command output **2-9** getting help **2-3** history changing the buffer size **2-5** described **2-5** disabling **2-6** recalling commands **2-6** managing clusters **5-14** no and default forms of commands **2-4** Client Information Signalling Protocol See CISP client mode, VTP **14-3**

**Catalyst 3560 Switch Software Configuration Guide**

Π

client processes, tracking **43-1** CLNS See ISO CLNS clock See system clock clusters, switch accessing **5-13** automatic discovery **5-4** automatic recovery **5-10** benefits **1-2** compatibility **5-4** described **5-1** LRE profile considerations **5-14** managing through CLI **5-14** through SNMP **5-15** planning **5-4** planning considerations automatic discovery **5-4** automatic recovery **5-10** CLI **5-14** host names **5-13** IP addresses **5-13** LRE profiles **5-14** passwords **5-13** RADIUS **5-14** SNMP **5-14, 5-15**

> See also candidate switch, command switch, cluster standby group, member switch, and standby command switch

cluster standby group

and HSRP group **41-12** automatic recovery **5-12** considerations **5-11** defined **5-2** requirements **5-3** virtual IP address **5-11** See also HSRP

TACACS+ **5-14**

#### CNS **1-6**

Configuration Engine configID, deviceID, hostname **4-3** configuration service **4-2** described **4-1** event service **4-3** embedded agents described **4-5** enabling automated configuration **4-6** enabling configuration agent **4-9** enabling event agent **4-7** management functions **1-5** CoA Request Commands **8-23** Coarse Wave Division Multiplexer See CWDM SFPs command-line interface See CLI command modes **2-1** commands abbreviating **2-3** no and default **2-4** commands, setting privilege levels **8-8** command switch accessing **5-11** active (AC) **5-10** configuration conflicts **48-11** defined **5-2** passive (PC) **5-10** password privilege levels **5-15** priority **5-10** recovery from command-switch failure **5-10, 48-7** from lost member connectivity **48-11** redundant **5-10** replacing with another switch **48-9** with cluster member **48-8** requirements **5-3** standby (SC) **5-10**

See also candidate switch, cluster standby group, member switch, and standby command switch community list, BGP **37-55** community ports **15-2** community strings configuring **5-14, 31-8** for cluster switches **31-4** in clusters **5-14** overview **31-4** SNMP **5-14** community VLANs **15-2, 15-3** compatibility, feature **23-12** config.text **3-19** configurable leave timer, IGMP **22-6** configuration, initial defaults **1-17** Express Setup **1-2** configuration changes, logging **30-10** configuration conflicts, recovering from lost member connectivity **48-11** configuration examples, network **1-20** configuration files archiving **A-20** clearing the startup configuration **A-19** creating using a text editor **A-9** default name **3-19** deleting a stored configuration **A-19** described **A-8** downloading automatically **3-19** preparing **A-10, A-13, A-16** reasons for **A-8** using FTP **A-13** using RCP **A-17** using TFTP **A-11** guidelines for creating and using **A-8** guidelines for replacing and rolling back **A-21** invalid combinations when copying **A-5** limiting TFTP server access **31-16**

obtaining with DHCP **3-8** password recovery disable considerations **8-5** replacing a running configuration **A-19, A-20** rolling back a running configuration **A-19, A-21** specifying the filename **3-19** system contact and location information **31-16** types and location **A-9** uploading preparing **A-10, A-13, A-16** reasons for **A-8** using FTP **A-15** using RCP **A-18** using TFTP **A-12** configuration guidelines, multi-VRF CE **37-75** configuration logger **30-10** configuration logging **2-4** configuration replacement **A-19** configuration rollback **A-19, A-20** configuration settings, saving **3-16** configure terminal command **11-18** configuring 802.1x user distribution **9-56** configuring port-based authentication violation modes **9-40 to 9-41** configuring small-frame arrival rate **23-5** Configuring VACL Logging **33-37** conflicts, configuration **48-11** connections, secure remote **8-44** connectivity problems **48-13, 48-14, 48-16** consistency checks in VTP Version 2 **14-4** console port, connecting to **2-9** content-routing technology See WCCP control protocol, IP SLAs **42-4** corrupted software, recovery steps with Xmodem **48-2** CoS in Layer 2 frames **34-2** override priority **12-6** trust priority **12-6** CoS input queue threshold map for QoS **34-17**

CoS output queue threshold map for QoS **34-19** CoS-to-DSCP map for QoS **34-68** counters, clearing interface **11-42** CPU utilization, troubleshooting **48-25** crashinfo file **48-23** critical authentication, IEEE 802.1x **9-53** critical VLAN **9-24** critical voice VLAN configuring **9-53** cryptographic software image Kerberos **8-38** SSH **8-43** SSL **8-48** customer edge devices **37-73** customjzeable web pages, web-based authentication **10-6** CWDM SFPs **1-26**

### **D**

I

DACL See downloadable ACL daylight saving time **6-6** debugging enabling all system diagnostics **48-20** enabling for a specific feature **48-19** redirecting error message output **48-20** using commands **48-18** default commands **2-4** default configuration 802.1x **9-35** auto-QoS **34-21** banners **6-10** BGP **37-43** CDP **24-2** DHCP **20-8** DHCP option 82 **20-8** DHCP snooping **20-8** DHCP snooping binding database **20-8** DNS **6-9**

dynamic ARP inspection **21-5** EIGRP **37-35** EtherChannel **35-10** Ethernet interfaces **11-22** fallback bridging **47-3** Flex Links **19-7, 19-8** HSRP **41-5** IEEE 802.1Q tunneling **16-4** IGMP **45-38** IGMP filtering **22-25** IGMP snooping **22-7, 39-6** IGMP throttling **22-25** initial switch information **3-3** IP addressing, IP routing **37-4** IP multicast routing **45-10** IP SLAs **42-6** IP source guard **20-17** IPv6 **38-10** IS-IS **37-64** Layer 2 interfaces **11-22** Layer 2 protocol tunneling **16-10** LLDP **25-4** MAC address table **6-14** MAC address-table move update **19-8** MSDP **46-4** MSTP **17-14** multi-VRF CE **37-75** MVR **22-20** optional spanning-tree configuration **18-9** OSPF **37-25** password and privilege level **8-2** PIM **45-10** private VLANs **15-6** RADIUS **8-25** RIP **37-19** RMON **29-3** RSPAN **28-9** SDM template **7-3** SNMP **31-6**

SPAN **28-9** SSL **8-50** standard QoS **34-37** STP **26-11** system message logging **30-3** system name and prompt **6-8** TACACS+ **8-13** UDLD **27-4** VLAN, Layer 2 Ethernet interfaces **13-17** VLANs **13-7** VMPS **13-26** voice VLAN **12-3** VTP **14-7** WCCP **44-5** default gateway **3-16, 37-11** default networks **37-91** default router preference See DRP default routes **37-90** default routing **37-2** default web-based authentication configuration 802.1X **10-9** deleting VLANs **13-9** denial-of-service attack **23-1** description command **11-34** designing your network, examples **1-20** destination addresses in IPv4 ACLs **33-12** in IPv6 ACLs **40-5** destination-IP address-based forwarding, EtherChannel **35-8** destination-MAC address forwarding, EtherChannel **35-8** detecting indirect link failures, STP **18-5** device **A-24** device discovery protocol **24-1, 25-1** device manager benefits **1-2** described **1-2, 1-5** in-band management **1-6**

upgrading a switch **A-24** DHCP Cisco IOS server database configuring **20-13** default configuration **20-8** described **20-6** DHCP for IPv6 See DHCPv6 enabling relay agent **20-10** DHCP-based autoconfiguration client request message exchange **3-4** configuring client side **3-3** DNS **3-7** relay device **3-7** server side **3-6** TFTP server **3-7** example **3-9** lease options for IP address information **3-6** for receiving the configuration file **3-6** overview **3-3** relationship to BOOTP **3-3** relay support **1-6, 1-14** support for **1-6** DHCP-based autoconfiguration and image update configuring **3-11 to 3-15** understanding **3-5** DHCP binding database See DHCP snooping binding database DHCP binding table See DHCP snooping binding database DHCP object tracking, configuring primary interface **43-10** DHCP option 82 circuit ID suboption **20-5** configuration guidelines **20-8** default configuration **20-8**

displaying **20-15** forwarding address, specifying **20-10** helper address **20-10** overview **20-3** packet format, suboption circuit ID **20-5** remote ID **20-5** remote ID suboption **20-5** DHCP server port-based address allocation configuration guidelines **20-26** default configuration **20-26** described **20-25** displaying **20-29** enabling **20-26** reserved addresses **20-27** DHCP server port-based address assignment support for **1-6** DHCP snooping accepting untrusted packets form edge switch **20-3, 20-12** and private VLANs **20-13** binding database See DHCP snooping binding database configuration guidelines **20-8** default configuration **20-8** displaying binding tables **20-15** message exchange process **20-4** option 82 data insertion **20-3** trusted interface **20-2** untrusted interface **20-2** untrusted messages **20-2** DHCP snooping binding database adding bindings **20-14** binding file format **20-7** location **20-6** bindings **20-6** clearing agent statistics **20-14** configuration guidelines **20-9**

configuring **20-14** default configuration **20-8** deleting binding file **20-14** bindings **20-14** database agent **20-14** described **20-6** displaying **20-15** binding entries **20-15** status and statistics **20-15** enabling **20-14** entry **20-6** renewing database **20-14** resetting delay value **20-14** timeout value **20-14** DHCP snooping binding table See DHCP snooping binding database DHCPv6 configuration guidelines **38-15** default configuration **38-15** described **38-6** enabling client function **38-17** enabling DHCPv6 server function **38-15** support for **1-14** Differentiated Services architecture, QoS **34-2** Differentiated Services Code Point **34-2** Diffusing Update Algorithm (DUAL) **37-33** directed unicast requests **1-6** directories changing **A-3** creating and removing **A-4** displaying the working **A-3** discovery, clusters See automatic discovery Distance Vector Multicast Routing Protocol See DVMRP distance-vector protocols **37-3** distribute-list command **37-99**

#### DNS

and DHCP-based autoconfiguration **3-7** default configuration **6-9** displaying the configuration **6-10** in IPv6 **38-4** overview **6-8** setting up **6-9** support for **1-6** DNS-based SSM mapping **45-18, 45-20** domain names DNS **6-8** VTP **14-8** Domain Name System See DNS domains, ISO IGRP routing **37-63** dot1q-tunnel switchport mode **13-16** double-tagged packets IEEE 802.1Q tunneling **16-2** Layer 2 protocol tunneling **16-10** downloadable ACL **9-19, 9-21, 9-60** downloading configuration files preparing **A-10, A-13, A-16** reasons for **A-8** using FTP **A-13** using RCP **A-17** using TFTP **A-11** image files deleting old image **A-28** preparing **A-26, A-30, A-34** reasons for **A-24** using CMS **1-2** using FTP **A-31** using HTTP **1-2, A-24** using RCP **A-35** using TFTP **A-27** using the device manager or Network Assistant **A-24**

DRP configuring **38-13** described **38-4** IPv6 **38-4** support for **1-14** DSCP **1-12, 1-13, 34-2** DSCP input queue threshold map for QoS **34-17** DSCP output queue threshold map for QoS **34-19** DSCP-to-CoS map for QoS **34-71** DSCP-to-DSCP-mutation map for QoS **34-72** DSCP transparency **34-46** DTP **1-9, 13-15** dual-action detection **35-5** DUAL finite state machine, EIGRP **37-34** dual IPv4 and IPv6 templates **7-2, 38-5, 38-6** dual protocol stacks IPv4 and IPv6 **38-5** SDM templates supporting **38-6** dual-purpose uplinks defined **11-6** LEDs **11-6** link selection **11-6, 11-23** setting the type **11-23** DVMRP autosummarization configuring a summary address **45-57** disabling **45-59** connecting PIM domain to DVMRP router **45-50** enabling unicast routing **45-53** interoperability with Cisco devices **45-48** with Cisco IOS software **45-9** mrinfo requests, responding to **45-52** neighbors advertising the default route to **45-51** discovery with Probe messages **45-48** displaying information **45-52** prevent peering with nonpruning **45-55**

rejecting nonpruning **45-53**

drop threshold for Layer 2 protocol packets **16-11**

overview **45-9** routes adding a metric offset **45-59** advertising all **45-59** advertising the default route to neighbors **45-51** caching DVMRP routes learned in report messages **45-53** changing the threshold for syslog messages **45-56** deleting **45-61** displaying **45-61** favoring one over another **45-59** limiting the number injected into MBONE **45-56** limiting unicast route advertisements **45-48** routing table **45-9** source distribution tree, building **45-9** support for **1-14** tunnels configuring **45-50** displaying neighbor information **45-52** dynamic access ports characteristics **13-3** configuring **13-28** defined **11-3** dynamic addresses See addresses dynamic ARP inspection ARP cache poisoning **21-1** ARP requests, described **21-1** ARP spoofing attack **21-1** clearing log buffer **21-16** statistics **21-16** configuration guidelines **21-5** configuring ACLs for non-DHCP environments **21-9** in DHCP environments **21-7** log buffer **21-13** rate limit for incoming ARP packets **21-4, 21-11** default configuration **21-5**

denial-of-service attacks, preventing **21-11** described **21-1** DHCP snooping binding database **21-2** displaying ARP ACLs **21-15** configuration and operating state **21-15** log buffer **21-16** statistics **21-16** trust state and rate limit **21-15** error-disabled state for exceeding rate limit **21-4** function of **21-2** interface trust states **21-3** log buffer clearing **21-16** configuring **21-13** displaying **21-16** logging of dropped packets, described **21-4** man-in-the middle attack, described **21-2** network security issues and interface trust states **21-3** priority of ARP ACLs and DHCP snooping entries **21-4** rate limiting of ARP packets configuring **21-11** described **21-4** error-disabled state **21-4** statistics clearing **21-16** displaying **21-16** validation checks, performing **21-12** dynamic auto trunking mode **13-16** dynamic desirable trunking mode **13-16** Dynamic Host Configuration Protocol See DHCP-based autoconfiguration dynamic port VLAN membership described **13-26** reconfirming **13-28** troubleshooting **13-30** types of connections **13-28** dynamic routing **37-3**

ISO CLNS **37-62** Dynamic Trunking Protocol See DTP

#### **E**

EBGP **37-41** editing features enabling and disabling **2-6** keystrokes used **2-7** wrapped lines **2-8** EEM 3.2 **32-5** EIGRP authentication **37-38** components **37-34** configuring **37-37** default configuration **37-35** definition **37-33** interface parameters, configuring **37-38** monitoring **37-40** stub routing **37-39** ELIN location **25-3** embedded event manager 3.2 **32-5** actions **32-4** configuring **32-1, 32-5** displaying information **32-7** environmental variables **32-4** event detectors **32-2** policies **32-4** registering and defining an applet **32-6** registering and defining a TCL script **32-6** understanding **32-1** enable password **8-3** enable secret password **8-3** encryption, CipherSuite **8-50** encryption for passwords **8-3** Enhanced IGRP See EIGRP

enhanced object tracking backup static routing **43-12** commands **43-1** defined **43-1** DHCP primary interface **43-10** HSRP **43-7** IP routing state **43-2** IP SLAs **43-9** line-protocol state **43-2** network monitoring with IP SLAs **43-11** routing policy, configuring **43-12** static route primary interface **43-10** tracked lists **43-3** enhanced object tracking static routing **43-10** environmental variables, embedded event manager **32-4** environment variables, function of **3-23** equal-cost routing **1-14, 37-89** error-disabled state, BPDU **18-2** error messages during command entry **2-4** EtherChannel automatic creation of **35-4, 35-6** channel groups binding physical and logical interfaces **35-3** numbering of **35-3** configuration guidelines **35-10** configuring Layer 2 interfaces **35-11** Layer 3 physical interfaces **35-14** Layer 3 port-channel logical interfaces **35-13** default configuration **35-10** described **35-2** displaying status **35-21** forwarding methods **35-7, 35-16** IEEE 802.3ad, described **35-6** interaction with STP **35-10** with VLANs **35-11** LACP described **35-6**

displaying status **35-21** hot-standby ports **35-18** interaction with other features **35-7** modes **35-6** port priority **35-19** system priority **35-19** Layer 3 interface **37-3** load balancing **35-7, 35-16** logical interfaces, described **35-3** PAgP aggregate-port learners **35-17** compatibility with Catalyst 1900 **35-17** described **35-4** displaying status **35-21** interaction with other features **35-6** interaction with virtual switches **35-5** learn method and priority configuration **35-17** modes **35-5** support for **1-4** with dual-action detection **35-5** port-channel interfaces described **35-3** numbering of **35-3** port groups **11-6** support for **1-4** EtherChannel guard described **18-7** disabling **18-14** enabling **18-14** Ethernet VLANs adding **13-8** defaults and ranges **13-7** modifying **13-8** EUI **38-3** event detectors, embedded event manager **32-2** events, RMON **29-3** examples network configuration **1-20** expedite queue for QoS **34-85**

Express Setup **1-2** See also getting started guide extended crashinfo file **48-23** extended-range VLANs configuration guidelines **13-11** configuring **13-11** creating **13-12** creating with an internal VLAN ID **13-13** defined **13-1** extended system ID MSTP **17-17** STP **26-4, 26-14** extended universal identifier See EUI Extensible Authentication Protocol over LAN **9-1** external BGP See EBGP external neighbors, BGP **37-46**

#### **F**

fa0 interface **1-7** fallback bridging and protected ports **47-3** bridge groups creating **47-3** described **47-1** displaying **47-10** function of **47-2** number supported **47-4** removing **47-4** bridge table clearing **47-10** displaying **47-10** configuration guidelines **47-3** connecting interfaces with **11-13** default configuration **47-3** described **47-1** frame forwarding

flooding packets **47-2** forwarding packets **47-2** overview **47-1** protocol, unsupported **47-3 STP** disabling on an interface **47-9** forward-delay interval **47-8** hello BPDU interval **47-7** interface priority **47-6** maximum-idle interval **47-8** path cost **47-6** VLAN-bridge spanning-tree priority **47-5** VLAN-bridge STP **47-2** support for **1-14** SVIs and routed ports **47-1** unsupported protocols **47-3** VLAN-bridge STP **26-10** Fast Convergence **19-3** features, incompatible **23-12** FIB **37-88** fiber-optic, detecting unidirectional links **27-1** files basic crashinfo description **48-23** location **48-23** copying **A-4** crashinfo, description **48-23** deleting **A-5** displaying the contents of **A-7** extended crashinfo description **48-23** location **48-24** tar creating **A-6** displaying the contents of **A-6** extracting **A-7** image file format **A-25** file system displaying available file systems **A-2**

displaying file information **A-3** local file system names **A-1** network file system names **A-4** setting the default **A-3** filtering in a VLAN **33-30** IPv6 traffic **40-3, 40-7** non-IP traffic **33-28** show and more command output **2-9** filtering show and more command output **2-9** filters, IP See ACLs, IP flash device, number of **A-1** flexible authentication ordering configuring **9-63** overview **9-30** Flex Link Multicast Fast Convergence **19-3** Flex Links configuration guidelines **19-8** configuring **19-8, 19-9** configuring preferred VLAN **19-11** configuring VLAN load balancing **19-10** default configuration **19-7** description **19-1** link load balancing **19-2** monitoring **19-14** VLANs **19-2** flooded traffic, blocking **23-8** flow-based packet classification **1-13** flowcharts QoS classification **34-7** QoS egress queueing and scheduling **34-18** QoS ingress queueing and scheduling **34-16** QoS policing and marking **34-11** flowcontrol configuring **11-27** described **11-26** forward-delay time MSTP **17-23**

STP **26-21** Forwarding Information Base See FIB forwarding nonroutable protocols **47-1** FTP configuration files downloading **A-13** overview **A-12** preparing the server **A-13** uploading **A-15** image files deleting old image **A-32** downloading **A-31** preparing the server **A-30**

uploading **A-32**

## **G**

I

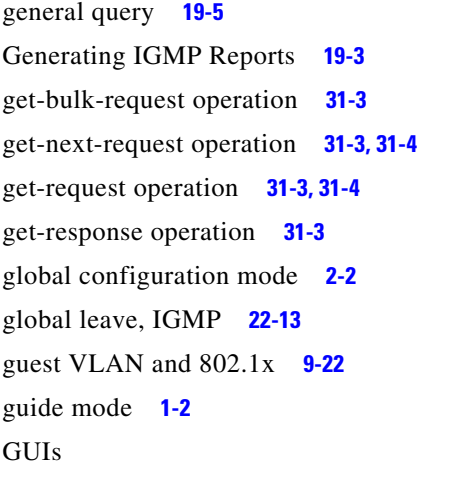

See device manager and Network Assistant

# **H**

hardware limitations and Layer 3 interfaces **11-36** hello time

MSTP **17-22**

STP **26-20**

help, for the command line **2-3**

HFTM space **48-24** hierarchical policy maps **34-9** configuration guidelines **34-39** configuring **34-58** described **34-12** history changing the buffer size **2-5** described **2-5** disabling **2-6** recalling commands **2-6** history table, level and number of syslog messages **30-10** host names, in clusters **5-13** host ports configuring **15-11** kinds of **15-2** hosts, limit on dynamic ports **13-30** Hot Standby Router Protocol See HSRP HP OpenView **1-5** HQATM space **48-24 HSRP** authentication string **41-10** automatic cluster recovery **5-12** binding to cluster group **41-12** cluster standby group considerations **5-11** command-switch redundancy **1-1, 1-7** configuring **41-4** default configuration **41-5** definition **41-1** guidelines **41-6** monitoring **41-13** object tracking **43-7** overview **41-1** priority **41-8** routing redundancy **1-13** support for ICMP redirect messages **41-12** timers **41-10** tracking **41-8**

See also clusters, cluster standby group, and standby command switch

HSRP for IPv6

configuring **38-24** guidelines **38-23** HTTP over SSL see HTTPS HTTPS **8-48** configuring **8-52** self-signed certificate **8-49** HTTP secure server **8-48** Hulc Forwarding TCAM Manager See HFTM space Hulc QoS/ACL TCAM Manager See HQATM space

#### **I**

IBPG **37-41** ICMP IPv6 **38-4** redirect messages **37-11** support for **1-14** time-exceeded messages **48-16** traceroute and **48-16** unreachable messages **33-21** unreachable messages and IPv6 **40-4** unreachables and ACLs **33-22** ICMP Echo operation configuring **42-12** IP SLAs **42-12** ICMP ping executing **48-13** overview **48-13** ICMP Router Discovery Protocol See IRDP ICMPv6 **38-4** IDS appliances and ingress RSPAN **28-20**

and ingress SPAN **28-13** IEEE 802.1D See STP IEEE 802.1p **12-1** IEEE 802.1Q and trunk ports **11-3** configuration limitations **13-16** native VLAN for untagged traffic **13-21** tunneling compatibility with other features **16-5** defaults **16-4** described **16-1** tunnel ports with other features **16-6** IEEE 802.1s See MSTP IEEE 802.1w See RSTP IEEE 802.1x See port-based authentication IEEE 802.3ad See EtherChannel IEEE 802.3ad, PoE+ **11-7** IEEE 802.3af See PoE IEEE 802.3x flow control **11-26** ifIndex values, SNMP **31-5** IFS **1-6** IGMP configurable leave timer described **22-6** enabling **22-11** configuring the switch as a member of a group **45-38** statically connected member **45-42** controlling access to groups **45-39** default configuration **45-38** deleting cache entries **45-61** displaying groups **45-61** fast switching **45-43**

П

flooded multicast traffic controlling the length of time **22-12** disabling on an interface **22-13** global leave **22-13** query solicitation **22-13** recovering from flood mode **22-13** host-query interval, modifying **45-40** joining multicast group **22-3** join messages **22-3** leave processing, enabling **22-10, 39-9** leaving multicast group **22-5** multicast reachability **45-38** overview **45-2** queries **22-4** report suppression described **22-6** disabling **22-16, 39-11** supported versions **22-3** support for **1-4** Version 1 changing to Version 2 **45-40** described **45-3** Version 2 changing to Version 1 **45-40** described **45-3** maximum query response time value **45-42** pruning groups **45-42** query timeout value **45-41** IGMP filtering configuring **22-25** default configuration **22-25** described **22-24** monitoring **22-29** support for **1-4** IGMP groups configuring filtering **22-28** setting the maximum number **22-27** IGMP helper **1-4, 45-6** IGMP Immediate Leave

configuration guidelines **22-11** described **22-5** enabling **22-10** IGMP profile applying **22-26** configuration mode **22-25** configuring **22-26** IGMP snooping and address aliasing **22-2** configuring **22-6** default configuration **22-7, 39-6** definition **22-2** enabling and disabling **22-7, 39-7** global configuration **22-7** Immediate Leave **22-5** method **22-8** monitoring **22-16, 39-11** querier configuration guidelines **22-14** configuring **22-14** supported versions **22-3** support for **1-4** VLAN configuration **22-8** IGMP throttling configuring **22-28** default configuration **22-25** described **22-24** displaying action **22-29** IGP **37-24** Immediate Leave, IGMP **22-5** enabling **39-9** inaccessible authentication bypass **9-24** support for multiauth ports **9-24** initial configuration defaults **1-17** Express Setup **1-2** interface number **11-17** range macros **11-20**

interface command **?? to 11-18** interface configuration mode **2-2** interfaces auto-MDIX, configuring **11-27** configuration guidelines duplex and speed **11-25** configuring procedure **11-18** counters, clearing **11-42** default configuration **11-22** described **11-34** descriptive name, adding **11-34** displaying information about **11-41** flow control **11-26** management **1-5** monitoring **11-41** naming **11-34** physical, identifying **11-17** range of **11-19** restarting **11-42** shutting down **11-42** speed and duplex, configuring **11-25** status **11-41** supported **11-17** types of **11-1** interfaces range macro command **11-20** interface types **11-17** Interior Gateway Protocol See IGP internal BGP See IBGP internal neighbors, BGP **37-46** Internet Control Message Protocol See ICMP Internet Group Management Protocol See IGMP Internet Protocol version 6 See IPv6 Inter-Switch Link

See ISL inter-VLAN routing **1-14, 37-2** Intrusion Detection System See IDS appliances inventory management TLV **25-3, 25-7** IP ACLs for QoS classification **34-8** implicit deny **33-10, 33-15** implicit masks **33-10** named **33-15** undefined **33-22** IP addresses 128-bit **38-2** candidate or member **5-3, 5-13** classes of **37-5** cluster access **5-2** command switch **5-3, 5-11, 5-13** default configuration **37-4** discovering **6-23** for IP routing **37-4** IPv6 **38-2** MAC address association **37-8** monitoring **37-17** redundant clusters **5-11** standby command switch **5-11, 5-13** See also IP information IP base image **1-1** IP broadcast address **37-15** ip cef distributed command **37-88** IP directed broadcasts **37-13** ip igmp profile command **22-25** IP information assigned manually **3-15** through DHCP-based autoconfiguration **3-3** default configuration **3-3** IP multicast routing addresses all-hosts **45-3**

all-multicast-routers **45-3** host group address range **45-3** administratively-scoped boundaries, described **45-46** and IGMP snooping **22-2** Auto-RP adding to an existing sparse-mode cloud **45-25** benefits of **45-25** clearing the cache **45-61** configuration guidelines **45-11** filtering incoming RP announcement messages **45-28** overview **45-6** preventing candidate RP spoofing **45-28** preventing join messages to false RPs **45-27** setting up in a new internetwork **45-25** using with BSR **45-33** bootstrap router configuration guidelines **45-11** configuring candidate BSRs **45-31** configuring candidate RPs **45-32** defining the IP multicast boundary **45-30** defining the PIM domain border **45-29** overview **45-7** using with Auto-RP **45-33** Cisco implementation **45-1** configuring basic multicast routing **45-12** IP multicast boundary **45-46** default configuration **45-10** enabling multicast forwarding **45-12** PIM mode **45-13** group-to-RP mappings Auto-RP **45-6** BSR **45-7** MBONE deleting sdr cache entries **45-61** described **45-44** displaying sdr cache **45-62**

enabling sdr listener support **45-45** limiting DVMRP routes advertised **45-56** limiting sdr cache entry lifetime **45-45** SAP packets for conference session announcement **45-45** Session Directory (sdr) tool, described **45-44** monitoring packet rate loss **45-62** peering devices **45-62** tracing a path **45-62** multicast forwarding, described **45-8** PIMv1 and PIMv2 interoperability **45-11** protocol interaction **45-2** reverse path check (RPF) **45-8** routing table deleting **45-61** displaying **45-61** RP assigning manually **45-23** configuring Auto-RP **45-25** configuring PIMv2 BSR **45-29** monitoring mapping information **45-33** using Auto-RP and BSR **45-33** statistics, displaying system and network **45-61** See also CGMP See also DVMRP See also IGMP See also PIM IP phones and QoS **12-1** automatic classification and queueing **34-21** configuring **12-4** ensuring port security with QoS **34-44** trusted boundary for QoS **34-44** IP Port Security for Static Hosts on a Layer 2 access port **20-19** on a PVLAN host port **20-23** IP precedence **34-2** IP-precedence-to-DSCP map for QoS **34-69**

IP protocols in ACLs **33-12** routing **1-14** IP routes, monitoring **37-102** IP routing connecting interfaces with **11-13** disabling **37-18** enabling **37-18** IP Service Level Agreements See IP SLAs IP service levels, analyzing **42-1** IP services image **1-1** IP SLAs benefits **42-2** configuration guidelines **42-6** configuring object tracking **43-9** Control Protocol **42-4** default configuration **42-6** definition **42-1** ICMP echo operation **42-12** measuring network performance **42-3** monitoring **42-14** multioperations scheduling **42-5** object tracking **43-9** operation **42-3** reachability tracking **43-9** responder described **42-4** enabling **42-8** response time **42-4** scheduling **42-5** SNMP support **42-2** supported metrics **42-2** threshold monitoring **42-6** track object monitoring agent, configuring **43-11** track state **43-9** UDP jitter operation **42-9** IP source guard and 802.1x **20-18**

and DHCP snooping **20-15** and EtherChannels **20-18** and port security **20-18** and private VLANs **20-18** and routed ports **20-17** and TCAM entries **20-18** and trunk interfaces **20-17** and VRF **20-18** binding configuration automatic **20-15** manual **20-15** binding table **20-15** configuration guidelines **20-17** default configuration **20-17** described **20-15** disabling **20-19** displaying active IP or MAC bindings **20-25** bindings **20-25** configuration **20-25** enabling **20-18, 20-19** filtering source IP address **20-16** source IP and MAC address **20-16** source IP address filtering **20-16** source IP and MAC address filtering **20-16** static bindings adding **20-18, 20-19** deleting **20-19** static hosts **20-19** IP traceroute executing **48-17** overview **48-16** IP unicast routing address resolution **37-8** administrative distances **37-90, 37-100** ARP **37-8** assigning IP addresses to Layer 3 interfaces **37-5** authentication keys **37-100**

broadcast address **37-15** flooding **37-16** packets **37-13** storms **37-13** classless routing **37-6** configuring static routes **37-89** default addressing configuration **37-4** gateways **37-11** networks **37-91** routes **37-90** routing **37-2** directed broadcasts **37-13** disabling **37-18** dynamic routing **37-3** enabling **37-18** EtherChannel Layer 3 interface **37-3** IGP **37-24** inter-VLAN **37-2** IP addressing classes **37-5** configuring **37-4** IPv6 **38-3** IRDP **37-11** Layer 3 interfaces **37-3** MAC address and IP address **37-8** passive interfaces **37-98** protocols distance-vector **37-3** dynamic **37-3** link-state **37-3** proxy ARP **37-8** redistribution **37-91** reverse address resolution **37-8** routed ports **37-3** static routing **37-3** steps to configure **37-4** subnet mask **37-5**

subnet zero **37-6** supernet **37-6** UDP **37-14** with SVIs **37-3** See also BGP See also EIGRP See also OSPF See also RIP IPv4 ACLs applying to interfaces **33-20** extended, creating **33-10** named **33-15** standard, creating **33-9** IPv4 and IPv6 dual protocol stacks **38-5** IPv6 ACLs displaying **40-8** limitations **40-2** matching criteria **40-3** port **40-1** precedence **40-2** router **40-1** supported **40-2** addresses **38-2** address formats **38-2** applications **38-5** assigning address **38-11** autoconfiguration **38-5** CEFv6 **38-18** configuring static routes **38-19** default configuration **38-10** default router preference (DRP) **38-4** defined **38-1** Enhanced Interior Gateway Routing Protocol (EIGRP) IPv6 **38-7** EIGRP IPv6 Commands **38-8** Router ID **38-7** feature limitations **38-9**

features not supported **38-9** forwarding **38-11** ICMP **38-4** monitoring **38-26** neighbor discovery **38-4** OSPF **38-7** path MTU discovery **38-4** SDM templates **7-2, 39-1, 40-1** Stateless Autoconfiguration **38-5** supported features **38-2** switch limitations **38-9** understanding static routes **38-6** IPv6 traffic, filtering **40-3** IRDP configuring **37-12** definition **37-11** support for **1-14** IS-IS addresses **37-63** area routing **37-63** default configuration **37-64** monitoring **37-72** show commands **37-72** system routing **37-63** ISL and IPv6 **38-3** and trunk ports **11-3** encapsulation **1-8** ISO CLNS clear commands **37-72** dynamic routing protocols **37-62** monitoring **37-72** NETs **37-62** NSAPs **37-62** OSI standard **37-62** ISO IGRP area routing **37-63** system routing **37-63** isolated port **15-2**

isolated VLANs **15-2, 15-3**

## **J**

join messages, IGMP **22-3**

# **K**

KDC described **8-39** See also Kerberos Kerberos authenticating to boundary switch **8-41** KDC **8-41** network services **8-42** configuration examples **8-38** configuring **8-42** credentials **8-39** cryptographic software image **8-38** described **8-39** KDC **8-39** operation **8-41** realm **8-40** server **8-40** support for **1-11** switch as trusted third party **8-38** terms **8-39** TGT **8-40** tickets **8-39** key distribution center See KDC

# **L**

П

l2protocol-tunnel command **16-12** LACP Layer 2 protocol tunneling **16-9**

See EtherChannel Layer 2 frames, classification with CoS **34-2** Layer 2 interfaces, default configuration **11-22** Layer 2 protocol tunneling configuring **16-9** configuring for EtherChannels **16-13** default configuration **16-10** defined **16-8** guidelines **16-11** Layer 2 traceroute and ARP **48-15** and CDP **48-15** broadcast traffic **48-15** described **48-15** IP addresses and subnets **48-15** MAC addresses and VLANs **48-15** multicast traffic **48-15** multiple devices on a port **48-16** unicast traffic **48-15** usage guidelines **48-15** Layer 3 features **1-13** Layer 3 interfaces assigning IP addresses to **37-5** assigning IPv4 and IPv6 addresses to **38-14** assigning IPv6 addresses to **38-11** changing from Layer 2 mode **37-5, 37-80** types of **37-3** Layer 3 packets, classification methods **34-2** LDAP **4-2** Leaking IGMP Reports **19-4** LEDs, switch See hardware installation guide lightweight directory access protocol See LDAP line configuration mode **2-2** Link Aggregation Control Protocol See EtherChannel link failure, detecting unidirectional **17-7** Link Layer Discovery Protocol

See CDP link local unicast addresses **38-3** link redundancy See Flex Links links, unidirectional **27-1** link state advertisements (LSAs) **37-29** link-state protocols **37-3** link-state tracking configuring **35-23** described **35-21** LLDP configuring **25-4** characteristics **25-6** default configuration **25-4** enabling **25-5** monitoring and maintaining **25-10** overview **25-1** supported TLVs **25-1** switch stack considerations **25-2** transmission timer and holdtime, setting **25-6** LLDP-MED configuring procedures **25-4** TLVs **25-7** monitoring and maintaining **25-10** overview **25-1, 25-2** supported TLVs **25-2** LLDP Media Endpoint Discovery See LLDP-MED load balancing **41-4** local SPAN **28-2** location TLV **25-3, 25-7** logging messages, ACL **33-8** login authentication with RADIUS **8-28** with TACACS+ **8-14** login banners **6-10** log messages See system message logging

Long-Reach Ethernet (LRE) technology **1-21** loop guard described **18-9** enabling **18-15** support for **1-8** LRE profiles, considerations in switch clusters **5-14**

#### **M**

MAB See MAC authentication bypass MAB aging timer **1-9** MAB inactivity timer default setting **9-35** range **9-37** MAC/PHY configuration status TLV **25-2** MAC addresses aging time **6-14** and VLAN association **6-13** building the address table **6-13** default configuration **6-14** disabling learning on a VLAN **6-22** discovering **6-23** displaying **6-23** displaying in the IP source binding table **20-25** dynamic learning **6-13** removing **6-15** in ACLs **33-28** IP address association **37-8** static adding **6-20** allowing **6-21, 6-22** characteristics of **6-19** dropping **6-21** removing **6-20** MAC address learning **1-6** MAC address learning, disabling on a VLAN **6-22** MAC address notification, support for **1-15**

MAC address-table move update configuration guidelines **19-8** configuring **19-12** default configuration **19-8** description **19-6** monitoring **19-14** MAC address-to-VLAN mapping **13-25** MAC authentication bypass **9-37** configuring **9-56** overview **9-16** See MAB MAC extended access lists applying to Layer 2 interfaces **33-29** configuring for QoS **34-51** creating **33-28** defined **33-28** for QoS classification **34-5** magic packet **9-27** manageability features **1-6** management access in-band browser session **1-6** CLI session **1-7** device manager **1-6** SNMP **1-7** out-of-band console port connection **1-7** management address TLV **25-2** management options CLI **2-1** clustering **1-3** CNS **4-1** Network Assistant **1-2** overview **1-5** management VLAN considerations in switch clusters **5-7** discovery through different management VLANs **5-7** mapping tables for QoS configuring CoS-to-DSCP **34-68**

DSCP **34-68** DSCP-to-CoS **34-71** DSCP-to-DSCP-mutation **34-72** IP-precedence-to-DSCP **34-69** policed-DSCP **34-70** described **34-13** marking action with aggregate policers **34-66** described **34-4, 34-9** matching IPv6 ACLs **40-3** matching, IPv4 ACLs **33-7** maximum aging time MSTP **17-24** STP **26-21** maximum hop count, MSTP **17-24** maximum number of allowed devices, port-based authentication **9-38** maximum-paths command **37-50, 37-89** MDA configuration guidelines **9-12 to 9-13** described **1-10, 9-12** exceptions with authentication process **9-5** membership mode, VLAN port **13-3** member switch automatic discovery **5-4** defined **5-2** managing **5-14** passwords **5-13** recovering from lost connectivity **48-11** requirements **5-3** See also candidate switch, cluster standby group, and standby command switch memory consistency check errors example **48-24** memory consistency check routines **1-5, 48-24** memory consistency integrity **1-5, 48-24** messages, to users through banners **6-10** metrics, in BGP **37-50**

metric translations, between routing protocols **37-94** metro tags **16-2** MHSRP **41-4** MIBs overview **31-1** SNMP interaction with **31-4** mirroring traffic for analysis **28-1** mismatches, autonegotiation **48-11** module number **11-17** monitoring access groups **33-44** BGP **37-61** cables for unidirectional links **27-1** CDP **24-5** CEF **37-88** EIGRP **37-40** fallback bridging **47-10** features **1-15** Flex Links **19-14** HSRP **41-13** IEEE 802.1Q tunneling **16-17** IGMP filters **22-29** snooping **22-16, 39-11** interfaces **11-41** IP address tables **37-17** multicast routing **45-60** routes **37-102** IP SLAs operations **42-14** IPv4 ACL configuration **33-44** IPv6 **38-26** IPv6 ACL configuration **40-8** IS-IS **37-72** ISO CLNS **37-72** Layer 2 protocol tunneling **16-17** MAC address-table move update **19-14** MSDP peers **46-18** multicast router interfaces **22-17, 39-12**

multi-VRF CE **37-87** MVR **22-23** network traffic for analysis with probe **28-2** object tracking **43-13** OSPF **37-33** port blocking **23-21** protection **23-21** private VLANs **15-14** RP mapping information **45-33** SFP status **11-41, 48-13** source-active messages **46-18** speed and duplex mode **11-26** SSM mapping **45-21** traffic flowing among switches **29-1** traffic suppression **23-20** tunneling **16-17** VLAN filters **33-44** maps **33-44** VLANs **13-14** VMPS **13-29** VTP **14-16** mrouter Port **19-3** mrouter port **19-5** MSDP benefits of **46-3** clearing MSDP connections and statistics **46-18** controlling source information forwarded by switch **46-11** originated by switch **46-8** received by switch **46-13** default configuration **46-4** dense-mode regions sending SA messages to **46-16** specifying the originating address **46-17** filtering incoming SA messages **46-14** SA messages to a peer **46-12**

SA requests from a peer **46-10** join latency, defined **46-6** meshed groups configuring **46-15** defined **46-15** originating address, changing **46-17** overview **46-1** peer-RPF flooding **46-2** peers configuring a default **46-4** monitoring **46-18** peering relationship, overview **46-1** requesting source information from **46-8** shutting down **46-15** source-active messages caching **46-6** clearing cache entries **46-18** defined **46-2** filtering from a peer **46-10** filtering incoming **46-14** filtering to a peer **46-12** limiting data with TTL **46-13** monitoring **46-18** restricting advertised sources **46-9** support for **1-14** MSTP boundary ports configuration guidelines **17-15** described **17-6** BPDU filtering described **18-3** enabling **18-12** BPDU guard described **18-2** enabling **18-11** CIST, described **17-3** CIST regional root **17-3** CIST root **17-5** configuration guidelines **17-14, 18-10**

configuring forward-delay time **17-23** hello time **17-22** link type for rapid convergence **17-24** maximum aging time **17-24** maximum hop count **17-24** MST region **17-15** neighbor type **17-25** path cost **17-20** port priority **17-19** root switch **17-17** secondary root switch **17-18** switch priority **17-22 CST** defined **17-3** operations between regions **17-3** default configuration **17-14** default optional feature configuration **18-9** displaying status **17-26** enabling the mode **17-15** EtherChannel guard described **18-7** enabling **18-14** extended system ID effects on root switch **17-17** effects on secondary root switch **17-18** unexpected behavior **17-17** IEEE 802.1s implementation **17-6** port role naming change **17-6** terminology **17-5** instances supported **26-9** interface state, blocking to forwarding **18-2** interoperability and compatibility among modes **26-10** interoperability with IEEE 802.1D described **17-8** restarting migration process **17-26** IST

defined **17-2** master **17-3** operations within a region **17-3** loop guard described **18-9** enabling **18-15** mapping VLANs to MST instance **17-16** MST region CIST **17-3** configuring **17-15** described **17-2** hop-count mechanism **17-5** IST **17-2** supported spanning-tree instances **17-2** optional features supported **1-8** overview **17-2** Port Fast described **18-2** enabling **18-10** preventing root switch selection **18-8** root guard described **18-8** enabling **18-15** root switch configuring **17-17** effects of extended system ID **17-17** unexpected behavior **17-17** shutdown Port Fast-enabled port **18-2** status, displaying **17-26** multiauth support for inaccessible authentication bypass **9-24** multiauth mode See multiple-authentication mode multicast groups Immediate Leave **22-5** joining **22-3** leaving **22-5** static joins **22-10, 39-8** multicast packets

ACLs on **33-42** blocking **23-8** multicast router interfaces, monitoring **22-17, 39-12** multicast router ports, adding **22-9, 39-8** Multicast Source Discovery Protocol See MSDP multicast storm **23-1** multicast storm-control command **23-4** multicast television application **22-18** multicast VLAN **22-17** Multicast VLAN Registration See MVR multidomain authentication See MDA multioperations scheduling, IP SLAs **42-5** multiple authentication **9-13** multiple authentication mode configuring **9-44** Multiple HSRP See MHSRP multiple VPN routing/forwarding in customer edge devices See multi-VRF CE multi-VRF CE configuration example **37-83** configuration guidelines **37-75** configuring **37-75** default configuration **37-75** defined **37-73** displaying **37-87** monitoring **37-87** network components **37-75** packet-forwarding process **37-74** support for **1-14** MVR and address aliasing **22-20** and IGMPv3 **22-21** configuration guidelines **22-20** configuring interfaces **22-22**

default configuration **22-20** described **22-17** example application **22-18** modes **22-21** monitoring **22-23** multicast television application **22-18** setting global parameters **22-21** support for **1-4**

## **N**

NAC

AAA down policy **1-11** critical authentication **9-24, 9-53** IEEE 802.1x authentication using a RADIUS server **9-57** IEEE 802.1x validation using RADIUS server **9-57** inaccessible authentication bypass **1-11, 9-53** Layer 2 IEEE 802.1x validation **1-11, 9-29, 9-57** Layer 2 IP validation **1-11** named IPv4 ACLs **33-15** NameSpace Mapper See NSM native VLAN and IEEE 802.1Q tunneling **16-4** configuring **13-21** default **13-21** NEAT configuring **9-58** overview **9-31** neighbor discovery, IPv6 **38-4** neighbor discovery/recovery, EIGRP **37-34** neighbors, BGP **37-56** Network Admission Control NAC Network Assistant benefits **1-2** described **1-5**

downloading image files **1-2**

guide mode **1-2** management options **1-2** upgrading a switch **A-24** wizards **1-2** network configuration examples increasing network performance **1-20** large network **1-24** long-distance, high-bandwidth transport **1-26** providing network services **1-20** server aggregation and Linux server cluster **1-22** small to medium-sized network **1-23** network design performance **1-20** services **1-20** Network Edge Access Topology See NEAT network management CDP **24-1** RMON **29-1** SNMP **31-1** network performance, measuring with IP SLAs **42-3** network policy TLV **25-2, 25-7** Network Time Protocol See NTP no commands **2-4** nonhierarchical policy maps configuration guidelines **34-39** described **34-10** non-IP traffic filtering **33-28** nontrunking mode **13-16** normal-range VLANs **13-4** configuration guidelines **13-6** configuring **13-4** defined **13-1** no switchport command **11-4** not-so-stubby areas See NSSA NSAPs, as ISO IGRP addresses **37-63** NSF Awareness

IS-IS **37-65** NSM **4-3** NSSA, OSPF **37-29** NTP associations defined **6-2** overview **6-2** stratum **6-2** support for **1-6** time services **6-2** synchronizing **6-2**

#### **O**

object tracking HSRP **43-7** IP SLAs **43-9** IP SLAs, configuring **43-9** monitoring **43-13** off mode, VTP **14-3** online diagnostics overview **49-1** running tests **49-3** understanding **49-1** open1x configuring **9-63** open1x authentication overview **9-30** Open Shortest Path First See OSPF optimizing system resources **7-1** options, management **1-5** OSPF area parameters, configuring **37-29** configuring **37-27** default configuration metrics **37-30** route **37-30**

settings **37-25** described **37-24** for IPv6 **38-7** interface parameters, configuring **37-28** LSA group pacing **37-32** monitoring **37-33** router IDs **37-32** route summarization **37-30** support for **1-14** virtual links **37-30** out-of-profile markdown **1-13**

## **P**

packet modification, with QoS **34-20** PAgP Layer 2 protocol tunneling **16-9** See EtherChannel parallel paths, in routing tables **37-89** passive interfaces configuring **37-98** OSPF **37-31** passwords default configuration **8-2** disabling recovery of **8-5** encrypting **8-3** for security **1-9** in clusters **5-13** overview **8-1** recovery of **48-3** setting enable **8-3** enable secret **8-3** Telnet **8-6** with usernames **8-6** VTP domain **14-8** path cost MSTP **17-20** STP **26-18**

path MTU discovery **38-4** PBR defined **37-95** enabling **37-96** fast-switched policy-based routing **37-98** local policy-based routing **37-98** PC (passive command switch) **5-10** peers, BGP **37-56** percentage thresholds in tracked lists **43-6** performance, network design **1-20** performance features **1-4** persistent self-signed certificate **8-49** per-user ACLs and Filter-Ids **9-8** per-VLAN spanning-tree plus See PVST+ PE to CE routing, configuring **37-82** physical ports **11-2** PIM default configuration **45-10** dense mode overview **45-4** rendezvous point (RP), described **45-5** RPF lookups **45-8** displaying neighbors **45-62** enabling a mode **45-13** overview **45-3** router-query message interval, modifying **45-36** shared tree and source tree, overview **45-34** shortest path tree, delaying the use of **45-35** sparse mode join messages and shared tree **45-5** overview **45-4** prune messages **45-5** RPF lookups **45-9** stub routing configuration guidelines **45-22** displaying **45-61** enabling **45-22** overview **45-5**

support for **1-14** versions interoperability **45-11** troubleshooting interoperability problems **45-34** v2 improvements **45-4** PIM-DVMRP, as snooping method **22-8** ping character output description **48-14** executing **48-13** overview **48-13** PoE auto mode **11-9** CDP with power consumption, described **11-7** CDP with power negotiation, described **11-7** Cisco intelligent power management **11-7** configuring **11-28** cutoff power determining **11-10** cutoff-power support for **11-10** devices supported **11-6** high-power devices operating in low-power mode **11-7** IEEE power classification levels **11-8** monitoring **11-10** monitoring power **11-31** policing power consumption **11-31** policing power usage **11-10** power budgeting **11-30** power consumption **11-11, 11-30** powered-device detection and initial power allocation **11-8** power management modes **11-9** power monitoring **11-10** power negotiation extensions to CDP **11-7** power sensing **11-10** standards supported **11-7** static mode **11-9** troubleshooting **48-11**

PoE+ **11-7, 11-8** policed-DSCP map for QoS **34-70** policers configuring for each matched traffic class **34-54** for more than one traffic class **34-66** described **34-4** displaying **34-86** number of **34-40** types of **34-10** policing described **34-4** hierarchical See hierarchical policy maps token-bucket algorithm **34-10** policy-based routing See PBR policy maps for QoS characteristics of **34-54** described **34-8** displaying **34-87** hierarchical **34-9** hierarchical on SVIs configuration guidelines **34-39** configuring **34-58** described **34-12** nonhierarchical on physical ports configuration guidelines **34-39** described **34-10** port ACLs defined **33-2** types of **33-3** Port Aggregation Protocol See EtherChannel port-based authentication accounting **9-15** authentication server defined **9-3, 10-2** RADIUS server **9-3**

client, defined **9-3, 10-2** configuration guidelines **9-36, 10-9** configuring 802.1x authentication **9-41** guest VLAN **9-51** host mode **9-44** inaccessible authentication bypass **9-53** manual re-authentication of a client **9-46** periodic re-authentication **9-45** quiet period **9-46** RADIUS server **9-43, 10-13** RADIUS server parameters on the switch **9-42, 10-11** restricted VLAN **9-52** switch-to-client frame-retransmission number **9-47, 9-48** switch-to-client retransmission time **9-47** violation modes **9-40 to 9-41** default configuration **9-35, 10-9** described **9-1** device roles **9-3, 10-2** displaying statistics **9-65, 10-17** downloadable ACLs and redirect URLs configuring **9-60 to 9-62, ?? to 9-63** overview **9-19 to 9-21** EAPOL-start frame **9-5** EAP-request/identity frame **9-5** EAP-response/identity frame **9-5** enabling 802.1X authentication **10-11** encapsulation **9-3** flexible authentication ordering configuring **9-63** overview **9-30** guest VLAN configuration guidelines **9-22, 9-23** described **9-22** host mode **9-11** inaccessible authentication bypass

configuring **9-53** described **9-24** guidelines **9-37** initiation and message exchange **9-5** magic packet **9-27** maximum number of allowed devices per port **9-38** method lists **9-41** multiple authentication **9-13** per-user ACLs AAA authorization **9-41** configuration tasks **9-19** described **9-18** RADIUS server attributes **9-18** ports authorization state and dot1x port-control command **9-11** authorized and unauthorized **9-10** voice VLAN **9-26** port security described **9-26** readiness check configuring **9-38** described **9-16, 9-38** resetting to default values **9-65** statistics, displaying **9-65** switch as proxy **9-3, 10-2** RADIUS client **9-3** switch supplicant configuring **9-58** overview **9-31** upgrading from a previous release **34-34** user distribution guidelines **9-29** overview **9-28** VLAN assignment AAA authorization **9-41** characteristics **9-17** configuration tasks **9-18**

described **9-17** voice aware 802.1x security configuring **9-39** described **9-30, 9-39** voice VLAN described **9-26** PVID **9-26** VVID **9-26** wake-on-LAN, described **9-27** with ACLs and RADIUS Filter-Id attribute **9-33** port-based authentication methods, supported **9-7** port blocking **1-4, 23-7** port-channel See EtherChannel port description TLV **25-1** Port Fast described **18-2** enabling **18-10** mode, spanning tree **13-26** support for **1-8** port membership modes, VLAN **13-3** port priority MSTP **17-19** STP **26-17** ports access **11-3** blocking **23-7** dual-purpose uplink **11-6** dynamic access **13-3** IEEE 802.1Q tunnel **13-4** protected **23-6** routed **11-4** secure **23-8** static-access **13-3, 13-9** switch **11-2** trunks **13-3, 13-15** VLAN assignments **13-9** port security aging **23-17**

and private VLANs **23-18** and QoS trusted boundary **34-44** configuring **23-13** default configuration **23-11** described **23-8** displaying **23-21** enabling **23-18** on trunk ports **23-14** sticky learning **23-9** violations **23-10** with other features **23-11** port-shutdown response, VMPS **13-25** port VLAN ID TLV **25-2** power management TLV **25-2, 25-7** Power over Ethernet See PoE preemption, default configuration **19-7** preemption delay, default configuration **19-8** preferential treatment of traffic See QoS prefix lists, BGP **37-54** preventing unauthorized access **8-1** primary interface for object tracking, DHCP, configuring **43-10** primary interface for static routing, configuring **43-10** primary links **19-2** primary VLANs **15-1, 15-3** priority HSRP **41-8** overriding CoS **12-6** trusting CoS **12-6** private VLAN edge ports See protected ports private VLANs across multiple switches **15-4** and SDM template **15-4** and SVIs **15-5** benefits of **15-1** community ports **15-2**

**Catalyst 3560 Switch Software Configuration Guide**

ı

community VLANs **15-2, 15-3** configuration guidelines **15-6, 15-8** configuration tasks **15-6** configuring **15-9** default configuration **15-6** end station access to **15-3** IP addressing **15-3** isolated port **15-2** isolated VLANs **15-2, 15-3** mapping **15-13** monitoring **15-14** ports community **15-2** configuration guidelines **15-8** configuring host ports **15-11** configuring promiscuous ports **15-12** described **13-4** isolated **15-2** promiscuous **15-2** primary VLANs **15-1, 15-3** promiscuous ports **15-2** secondary VLANs **15-2** subdomains **15-1** traffic in **15-5** privileged EXEC mode **2-2** privilege levels changing the default for lines **8-9** command switch **5-15** exiting **8-9** logging into **8-9** mapping on member switches **5-15** overview **8-2, 8-7** setting a command with **8-8** promiscuous ports configuring **15-12** defined **15-2** protected ports **1-9, 23-6** protocol-dependent modules, EIGRP **37-34** Protocol-Independent Multicast Protocol

See PIM protocol storm protection **23-19** provider edge devices **37-73** proxy ARP configuring **37-10** definition **37-8** with IP routing disabled **37-11** proxy reports **19-3** pruning, VTP disabling in VTP domain **14-14** on a port **13-21** enabling in VTP domain **14-14** on a port **13-20** examples **14-6** overview **14-5** pruning-eligible list changing **13-20** for VTP pruning **14-5** VLANs **14-14** PVST+ described **26-9** IEEE 802.1Q trunking interoperability **26-10** instances supported **26-9**

# **Q**

QoS and MQC commands **34-1** auto-QoS categorizing traffic **34-21** configuration and defaults display **34-36** configuration guidelines **34-33** described **34-21** disabling **34-35** displaying generated commands **34-35** displaying the initial configuration **34-36** effects on running configuration **34-33**

list of generated commands **34-24, 34-28** basic model **34-4** classification class maps, described **34-8** defined **34-4** DSCP transparency, described **34-46** flowchart **34-7** forwarding treatment **34-3** in frames and packets **34-3** IP ACLs, described **34-6, 34-8** MAC ACLs, described **34-5, 34-8** options for IP traffic **34-6** options for non-IP traffic **34-5** policy maps, described **34-8** trust DSCP, described **34-5** trusted CoS, described **34-5** trust IP precedence, described **34-5** class maps configuring **34-52** displaying **34-86** configuration guidelines auto-QoS **34-33** standard QoS **34-39** configuring aggregate policers **34-66** auto-QoS **34-21** default port CoS value **34-44** DSCP maps **34-68** DSCP transparency **34-46** DSCP trust states bordering another domain **34-46** egress queue characteristics **34-78** ingress queue characteristics **34-74** IP extended ACLs **34-50** IP standard ACLs **34-49** MAC ACLs **34-51** policy maps, hierarchical **34-58** port trust states within the domain **34-42** trusted boundary **34-44**

default auto configuration **34-21** default standard configuration **34-37** displaying statistics **34-86** DSCP transparency **34-46** egress queues allocating buffer space **34-79** buffer allocation scheme, described **34-18** configuring shaped weights for SRR **34-83** configuring shared weights for SRR **34-84** described **34-4** displaying the threshold map **34-82** flowchart **34-18** mapping DSCP or CoS values **34-81** scheduling, described **34-4** setting WTD thresholds **34-79** WTD, described **34-19** enabling globally **34-41** flowcharts classification **34-7** egress queueing and scheduling **34-18** ingress queueing and scheduling **34-16** policing and marking **34-11** implicit deny **34-8** ingress queues allocating bandwidth **34-76** allocating buffer space **34-76** buffer and bandwidth allocation, described **34-17** configuring shared weights for SRR **34-76** configuring the priority queue **34-77** described **34-4** displaying the threshold map **34-75** flowchart **34-16** mapping DSCP or CoS values **34-74** priority queue, described **34-17** scheduling, described **34-4** setting WTD thresholds **34-74** WTD, described **34-17** IP phones automatic classification and queueing **34-21**

detection and trusted settings **34-21, 34-44** limiting bandwidth on egress interface **34-85** mapping tables CoS-to-DSCP **34-68** displaying **34-86** DSCP-to-CoS **34-71** DSCP-to-DSCP-mutation **34-72** IP-precedence-to-DSCP **34-69** policed-DSCP **34-70** types of **34-13** marked-down actions **34-56, 34-62** marking, described **34-4, 34-9** overview **34-2** packet modification **34-20** policers configuring **34-56, 34-62, 34-66** described **34-9** displaying **34-86** number of **34-40** types of **34-10** policies, attaching to an interface **34-9** policing described **34-4, 34-9** token bucket algorithm **34-10** policy maps characteristics of **34-54** displaying **34-87** hierarchical **34-9** hierarchical on SVIs **34-58** nonhierarchical on physical ports **34-54** QoS label, defined **34-4** queues configuring egress characteristics **34-78** configuring ingress characteristics **34-74** high priority (expedite) **34-20, 34-85** location of **34-14** SRR, described **34-15** WTD, described **34-14** rewrites **34-20**

support for **1-12** trust states bordering another domain **34-46** described **34-5** trusted device **34-44** within the domain **34-42** quality of service See QoS queries, IGMP **22-4** query solicitation, IGMP **22-13**

#### **R**

RADIUS attributes vendor-proprietary **8-36** vendor-specific **8-34** configuring accounting **8-33** authentication **8-28** authorization **8-32** communication, global **8-26, 8-34** communication, per-server **8-26** multiple UDP ports **8-26** default configuration **8-25** defining AAA server groups **8-30** displaying the configuration **8-38** identifying the server **8-26** in clusters **5-14** limiting the services to the user **8-32** method list, defined **8-25** operation of **8-19** overview **8-18** server load balancing **8-38** suggested network environments **8-18** support for **1-11** tracking services accessed by user **8-33** RADIUS Change of Authorization **8-20** range

macro **11-20** of interfaces **11-19** rapid convergence **17-9** rapid per-VLAN spanning-tree plus See rapid PVST+ rapid PVST+ described **26-9** IEEE 802.1Q trunking interoperability **26-10** instances supported **26-9** Rapid Spanning Tree Protocol See RSTP RARP **37-8** rcommand command **5-14** RCP configuration files downloading **A-17** overview **A-16** preparing the server **A-16** uploading **A-18** image files deleting old image **A-37** downloading **A-35** preparing the server **A-34** uploading **A-37** reachability, tracking IP SLAs IP host **43-9** readiness check port-based authentication configuring **9-38** described **9-16, 9-38** reconfirmation interval, VMPS, changing **13-28** reconfirming dynamic VLAN membership **13-28** recovery procedures **48-1** redirect URL **9-19, 9-20, 9-60** redundancy EtherChannel **35-3** HSRP **41-1 STP** backbone **26-8** path cost **13-23**

port priority **13-22** redundant links and UplinkFast **18-13** redundant power system See Cisco Redundant Power System 2300 reliable transport protocol, EIGRP **37-34** reloading software **3-23** Remote Authentication Dial-In User Service See RADIUS Remote Copy Protocol See RCP Remote Network Monitoring See RMON Remote SPAN See RSPAN remote SPAN **28-2** report suppression, IGMP described **22-6** disabling **22-16, 39-11** resequencing ACL entries **33-15** reserved addresses in DHCP pools **20-27** resets, in BGP **37-49** resetting a UDLD-shutdown interface **27-6** responder, IP SLAs described **42-4** enabling **42-8** response time, measuring with IP SLAs **42-4** restricted VLAN configuring **9-52** described **9-23** using with IEEE 802.1x **9-23** restricting access overview **8-1** passwords and privilege levels **8-2** RADIUS **8-17** TACACS+ **8-10** retry count, VMPS, changing **13-29** reverse address resolution **37-8** Reverse Address Resolution Protocol See RARP

#### RFC

1058, RIP **37-18** 1112, IP multicast and IGMP **22-2** 1157, SNMPv1 **31-2** 1163, BGP **37-41** 1166, IP addresses **37-5** 1253, OSPF **37-24** 1267, BGP **37-41** 1305, NTP **6-2** 1587, NSSAs **37-24** 1757, RMON **29-2** 1771, BGP **37-41** 1901, SNMPv2C **31-2** 1902 to 1907, SNMPv2 **31-2** 2236, IP multicast and IGMP **22-2** 2273-2275, SNMPv3 **31-2** RFC 5176 Compliance **8-21** RIP advertisements **37-19** authentication **37-21** configuring **37-20** default configuration **37-19** described **37-19** for IPv6 **38-7** hop counts **37-19** split horizon **37-22** summary addresses **37-22** support for **1-14** RMON default configuration **29-3** displaying status **29-6** enabling alarms and events **29-3** groups supported **29-2** overview **29-1** statistics collecting group Ethernet **29-5** collecting group history **29-5** support for **1-15** root guard

described **18-8** enabling **18-15** support for **1-8** root switch MSTP **17-17** STP **26-14** route calculation timers, OSPF **37-31** route dampening, BGP **37-60** routed packets, ACLs on **33-42** routed ports configuring **37-3** defined **11-4** in switch clusters **5-8** IP addresses on **11-36, 37-4** route-map command **37-97** route maps BGP **37-52** policy-based routing **37-95** router ACLs defined **33-2** types of **33-4** route reflectors, BGP **37-59** router ID, OSPF **37-32** route selection, BGP **37-50** route summarization, OSPF **37-30** route targets, VPN **37-75** routing default **37-2** dynamic **37-3** redistribution of information **37-91** static **37-3** routing domain confederation, BGP **37-59** Routing Information Protocol See RIP routing protocol administrative distances **37-90** RPS See Cisco Redundant Power System 2300 RPS 2300

See Cisco Redundant Power System 2300

П

#### RSPAN

characteristics **28-8** configuration guidelines **28-15** default configuration **28-9** defined **28-2** destination ports **28-7** displaying status **28-22** interaction with other features **28-8** monitored ports **28-5** monitoring ports **28-7** overview **1-15, 28-1** received traffic **28-4** sessions creating **28-16** defined **28-3** limiting source traffic to specific VLANs **28-21** specifying monitored ports **28-16** with ingress traffic enabled **28-20** source ports **28-5** transmitted traffic **28-5** VLAN-based **28-6** RSTP active topology **17-9** BPDU format **17-12** processing **17-12** designated port, defined **17-9** designated switch, defined **17-9** interoperability with IEEE 802.1D described **17-8** restarting migration process **17-26** topology changes **17-13** overview **17-8** port roles described **17-9** synchronized **17-11** proposal-agreement handshake process **17-10** rapid convergence described **17-9**

edge ports and Port Fast **17-9** point-to-point links **17-10, 17-24** root ports **17-10** root port, defined **17-9** See also MSTP running configuration replacing **A-19, A-20** rolling back **A-19, A-21** running configuration, saving **3-16**

## **S**

SC (standby command switch) **5-10** scheduled reloads **3-23** scheduling, IP SLAs operations **42-5 SCP** and SSH **8-54** configuring **8-54** SDM templates configuring **7-4** number of **7-1** SDM template **40-3** configuration guidelines **7-3** configuring **7-3** dual IPv4 and IPv6 **7-2** types of **7-1** secondary VLANs **15-2** Secure Copy Protocol secure HTTP client configuring **8-53** displaying **8-54** secure HTTP server configuring **8-52** displaying **8-54** secure MAC addresses deleting **23-16** maximum number of **23-10** types of **23-9**

secure ports, configuring **23-8** secure remote connections **8-44** Secure Shell See SSH Secure Socket Layer See SSL security, port **23-8** security features **1-9** See SCP sequence numbers in log messages **30-8** server mode, VTP **14-3** service-provider network, MSTP and RSTP **17-1** service-provider networks and customer VLANs **16-2** and IEEE 802.1Q tunneling **16-1** Layer 2 protocols across **16-8** Layer 2 protocol tunneling for EtherChannels **16-9** set-request operation **31-4** setup program failed command switch replacement **48-9** replacing failed command switch **48-8** severity levels, defining in system messages **30-8** SFPs monitoring status of **11-41, 48-13** security and identification **48-12** status, displaying **48-13** shaped round robin See SRR show access-lists hw-summary command **33-22** show and more command output, filtering **2-9** show cdp traffic command **24-5** show cluster members command **5-14** show configuration command **11-34** show forward command **48-21** show interfaces command **11-26, 11-34** show interfaces switchport **19-4** show l2protocol command **16-13, 16-15** show lldp traffic command **25-11** show platform forward command **48-21**

show platform tcam command **48-24** show running-config command displaying ACLs **33-20, 33-21, 33-32, 33-35** interface description in **11-34** shutdown command on interfaces **11-42** shutdown threshold for Layer 2 protocol packets **16-11** Simple Network Management Protocol See SNMP small-frame arrival rate, configuring **23-5** smart logging **30-1, 30-13** SNAP **24-1** SNMP accessing MIB variables with **31-4** agent described **31-4** disabling **31-7** and IP SLAs **42-2** authentication level **31-10** community strings configuring **31-8** for cluster switches **31-4** overview **31-4** configuration examples **31-17** default configuration **31-6** engine ID **31-7** groups **31-7, 31-9** host **31-7** ifIndex values **31-5** in-band management **1-7** in clusters **5-14** informs and trap keyword **31-12** described **31-5** differences from traps **31-5** disabling **31-15** enabling **31-15** limiting access by TFTP servers **31-16** limiting system log messages to NMS **30-10** manager functions **1-5, 31-3**

managing clusters with **5-15** notifications **31-5** overview **31-1, 31-4** security levels **31-2** setting CPU threshold notification **31-15** status, displaying **31-18** system contact and location **31-16** trap manager, configuring **31-13** traps described **31-3, 31-5** differences from informs **31-5** disabling **31-15** enabling **31-12** enabling MAC address notification **6-15, 6-17, 6-18** overview **31-1, 31-4** types of **31-12** users **31-7, 31-9** versions supported **31-2** SNMP and Syslog Over IPv6 **38-8** SNMPv1 **31-2** SNMPv2C **31-2** SNMPv3 **31-2** snooping, IGMP **22-2** software images location in flash **A-25** recovery procedures **48-2** scheduling reloads **3-24** tar file format, described **A-25** See also downloading and uploading source addresses in IPv4 ACLs **33-12** in IPv6 ACLs **40-5** source-and-destination-IP address based forwarding, EtherChannel **35-8** source-and-destination MAC address forwarding, EtherChannel **35-8** source-IP address based forwarding, EtherChannel **35-8** source-MAC address forwarding, EtherChannel **35-7**

See SSM SPAN configuration guidelines **28-10** default configuration **28-9** destination ports **28-7** displaying status **28-22** interaction with other features **28-8** monitored ports **28-5** monitoring ports **28-7** overview **1-15, 28-1** ports, restrictions **23-12** received traffic **28-4** sessions configuring ingress forwarding **28-14, 28-21** creating **28-11** defined **28-3** limiting source traffic to specific VLANs **28-14** removing destination (monitoring) ports **28-12** specifying monitored ports **28-11** with ingress traffic enabled **28-13** source ports **28-5** transmitted traffic **28-5** VLAN-based **28-6** spanning tree and native VLANs **13-17** Spanning Tree Protocol See STP SPAN traffic **28-4** split horizon, RIP **37-22** SRR configuring shaped weights on egress queues **34-83** shared weights on egress queues **34-84** shared weights on ingress queues **34-76** described **34-15** shaped mode **34-15** shared mode **34-15** support for **1-13** SSH configuring **8-45**

**Catalyst 3560 Switch Software Configuration Guide**

Source-specific multicast

cryptographic software image **8-43** described **1-7, 8-44** encryption methods **8-44** user authentication methods, supported **8-44 SSL** configuration guidelines **8-50** configuring a secure HTTP client **8-53** configuring a secure HTTP server **8-52** cryptographic software image **8-48** described **8-48** monitoring **8-54** SSM address management restrictions **45-15** CGMP limitations **45-15** components **45-13** configuration guidelines **45-15** configuring **45-13, 45-16** differs from Internet standard multicast **45-14** IGMP snooping **45-15** IGMPv3 **45-14** IGMPv3 Host Signalling **45-15** IP address range **45-14** monitoring **45-16** operations **45-14** PIM **45-13** state maintenance limitations **45-16** SSM mapping **45-17** configuration guidelines **45-17** configuring **45-17, 45-19** DNS-based **45-18, 45-20** monitoring **45-21** overview **45-17** restrictions **45-17** static **45-18, 45-19** static traffic forwarding **45-21** stacks, switch MSTP instances supported **26-9** standby command switch configuring

considerations **5-11** defined **5-2** priority **5-10** requirements **5-3** virtual IP address **5-11** See also cluster standby group and HSRP standby group, cluster See cluster standby group and HSRP standby ip command **41-6** standby links **19-2** standby router **41-2** standby timers, HSRP **41-10** startup configuration booting manually **3-20** specific image **3-21** clearing **A-19** configuration file automatically downloading **3-19** specifying the filename **3-19** static access ports assigning to VLAN **13-9** defined **11-3, 13-3** static addresses See addresses static IP routing **1-14** static MAC addressing **1-9** static route primary interface,configuring **43-10** static routes configuring **37-89** configuring for IPv6 **38-19** understanding **38-6** static routing **37-3** static routing support, enhanced object tracking **43-10** static SSM mapping **45-18, 45-19** static traffic forwarding **45-21** static VLAN membership **13-2** statistics 802.1X **10-17**

802.1x **9-65** CDP **24-5** interface **11-41** IP multicast routing **45-61** LLDP **25-10** LLDP-MED **25-10** NMSP **25-10** OSPF **37-33** QoS ingress and egress **34-86** RMON group Ethernet **29-5** RMON group history **29-5** SNMP input and output **31-18** VTP **14-16** sticky learning **23-9** storm control configuring **23-3** described **23-1** disabling **23-5** displaying **23-21** support for **1-4** thresholds **23-1 STP** accelerating root port selection **18-4** BackboneFast described **18-5** disabling **18-14** enabling **18-13** BPDU filtering described **18-3** disabling **18-12** enabling **18-12** BPDU guard described **18-2** disabling **18-12** enabling **18-11** BPDU message exchange **26-3** configuration guidelines **18-10, 26-12** configuring forward-delay time **26-21**

hello time **26-20** maximum aging time **26-21** path cost **26-18** port priority **26-17** root switch **26-14** secondary root switch **26-16** spanning-tree mode **26-13** switch priority **26-19** transmit hold-count **26-22** counters, clearing **26-22** default configuration **26-11** default optional feature configuration **18-9** designated port, defined **26-3** designated switch, defined **26-3** detecting indirect link failures **18-5** disabling **26-14** displaying status **26-22** EtherChannel guard described **18-7** disabling **18-14** enabling **18-14** extended system ID effects on root switch **26-14** effects on the secondary root switch **26-16** overview **26-4** unexpected behavior **26-15** features supported **1-8** IEEE 802.1D and bridge ID **26-4** IEEE 802.1D and multicast addresses **26-8** IEEE 802.1t and VLAN identifier **26-4** inferior BPDU **26-3** instances supported **26-9** interface state, blocking to forwarding **18-2** interface states blocking **26-5** disabled **26-7** forwarding **26-5, 26-6** learning **26-6** listening **26-6**

overview **26-4** interoperability and compatibility among modes **26-10** Layer 2 protocol tunneling **16-7** limitations with IEEE 802.1Q trunks **26-10** load sharing overview **13-21** using path costs **13-23** using port priorities **13-22** loop guard described **18-9** enabling **18-15** modes supported **26-9** multicast addresses, effect of **26-8** optional features supported **1-8** overview **26-2** path costs **13-23, 13-24** Port Fast described **18-2** enabling **18-10** port priorities **13-22** preventing root switch selection **18-8** protocols supported **26-9** redundant connectivity **26-8** root guard described **18-8** enabling **18-15** root port, defined **26-3** root switch configuring **26-15** effects of extended system ID **26-4, 26-14** election **26-3** unexpected behavior **26-15** shutdown Port Fast-enabled port **18-2** status, displaying **26-22** superior BPDU **26-3** timers, described **26-20** UplinkFast described **18-3**

enabling **18-13** VLAN-bridge **26-10** stratum, NTP **6-2** stub areas, OSPF **37-29** stub routing, EIGRP **37-39** subdomains, private VLAN **15-1** subnet mask **37-5** subnet zero **37-6** success response, VMPS **13-25** summer time **6-6** SunNet Manager **1-5** supernet **37-6** supported port-based authentication methods **9-7** SVI autostate exclude configuring **11-37** defined **11-5** SVI link state **11-5** SVIs and IP unicast routing **37-3** and router ACLs **33-4** connecting VLANs **11-12** defined **11-4** routing between VLANs **13-2** switch **38-2** switch clustering technology **5-1** See also clusters, switch switch console port **1-7** Switch Database Management See SDM switched packets, ACLs on **33-40** Switched Port Analyzer See SPAN switched ports **11-2** switchport backup interface **19-4, 19-5** switchport block multicast command **23-8** switchport block unicast command **23-8** switchport command **11-22** switchport mode dot1q-tunnel command **16-6** switchport protected command **23-7**

switch priority MSTP **17-22** STP **26-19** switch software features **1-1** switch virtual interface See SVI synchronization, BGP **37-46** syslog See system message logging system capabilities TLV **25-2** system clock configuring daylight saving time **6-6** manually **6-4** summer time **6-6** time zones **6-5** displaying the time and date **6-5** overview **6-1** See also NTP system description TLV **25-2** system message logging default configuration **30-3** defining error message severity levels **30-8** disabling **30-4** displaying the configuration **30-16** enabling **30-4** facility keywords, described **30-13** level keywords, described **30-9** limiting messages **30-10** message format **30-2** overview **30-1** sequence numbers, enabling and disabling **30-8** setting the display destination device **30-5** synchronizing log messages **30-6** syslog facility **1-15** time stamps, enabling and disabling **30-7** UNIX syslog servers configuring the daemon **30-12** configuring the logging facility **30-12**

facilities supported **30-13** system MTU and IS-IS LSPs **37-67** system MTU and IEEE 802.1Q tunneling **16-5** system name default configuration **6-8** default setting **6-8** manual configuration **6-8** See also DNS system name TLV **25-2** system prompt, default setting **6-7, 6-8** system resources, optimizing **7-1** system routing IS-IS **37-63** ISO IGRP **37-63**

## **T**

TACACS+ accounting, defined **8-11** authentication, defined **8-11** authorization, defined **8-11** configuring accounting **8-17** authentication key **8-13** authorization **8-16** login authentication **8-14** default configuration **8-13** displaying the configuration **8-17** identifying the server **8-13** in clusters **5-14** limiting the services to the user **8-16** operation of **8-12** overview **8-10** support for **1-11** tracking services accessed by user **8-17** tagged packets IEEE 802.1Q **16-3** Layer 2 protocol **16-7**

tar files creating **A-6** displaying the contents of **A-6** extracting **A-7** image file format **A-25** TCAM memory consistency check errors example **48-24** memory consistency check routines **1-5, 48-24** memory consistency integrity **1-5, 48-24** space HFTM **48-24** HQATM **48-24** unassigned **48-24** TCL script, registering and defining with embedded event manager **32-6** TDR **1-16** Telnet accessing management interfaces **2-9** number of connections **1-7** setting a password **8-6** temporary self-signed certificate **8-49** Terminal Access Controller Access Control System Plus See TACACS+ terminal lines, setting a password **8-6** ternary content addressable memory See TCAM **TFTP** configuration files downloading **A-11** preparing the server **A-10** uploading **A-12** configuration files in base directory **3-7** configuring for autoconfiguration **3-7** image files deleting **A-28** downloading **A-27** preparing the server **A-26** uploading **A-29**

limiting access by servers **31-16** TFTP server **1-6** threshold, traffic level **23-2** threshold monitoring, IP SLAs **42-6** time See NTP and system clock Time Domain Reflector See TDR time-range command **33-17** time ranges in ACLs **33-17** time stamps in log messages **30-7** time zones **6-5** TLVs defined **25-1** LLDP **25-1** LLDP-MED **25-2** Token Ring VLANs support for **13-6** VTP support **14-4** ToS **1-12** traceroute, Layer 2 and ARP **48-15** and CDP **48-15** broadcast traffic **48-15** described **48-15** IP addresses and subnets **48-15** MAC addresses and VLANs **48-15** multicast traffic **48-15** multiple devices on a port **48-16** unicast traffic **48-15** usage guidelines **48-15** traceroute command **48-17** See also IP traceroute tracked lists configuring **43-3** types **43-3** tracked objects by Boolean expression **43-4** by threshold percentage **43-6**

by threshold weight **43-5** tracking interface line-protocol state **43-2** tracking IP routing state **43-2** tracking objects **43-1** tracking process **43-1** track state, tracking IP SLAs **43-9** traffic blocking flooded **23-8** fragmented **33-5** fragmented IPv6 **40-2** unfragmented **33-5** traffic policing **1-13** traffic suppression **23-1** transmit hold-count see STP transparent mode, VTP **14-3** trap-door mechanism **3-2** traps configuring MAC address notification **6-15, 6-17, 6-18** configuring managers **31-12** defined **31-3** enabling **6-15, 6-17, 6-18, 31-12** notification types **31-12** overview **31-1, 31-4** troubleshooting connectivity problems **48-13, 48-14, 48-16** CPU utilization **48-25** detecting unidirectional links **27-1** displaying crash information **48-23** PIMv1 and PIMv2 interoperability problems **45-34** setting packet forwarding **48-21** SFP security and identification **48-12** show forward command **48-21** with CiscoWorks **31-4** with debug commands **48-18** with ping **48-13** with system message logging **30-1** with traceroute **48-16** trunk failover

See link-state tracking trunking encapsulation **1-8** trunk ports configuring **13-18** defined **11-3, 13-3** encapsulation **13-23, 13-24** trunks allowed-VLAN list **13-19** configuring **13-23, 13-24** load sharing setting STP path costs **13-23** using STP port priorities **13-22** native VLAN for untagged traffic **13-21** parallel **13-23** pruning-eligible list **13-20** to non-DTP device **13-15** trusted boundary for QoS **34-44** trusted port states between QoS domains **34-46** classification options **34-5** ensuring port security for IP phones **34-44** support for **1-13** within a QoS domain **34-42** trustpoints, CA **8-48** tunneling defined **16-1** IEEE 802.1Q **16-1** Layer 2 protocol **16-8** tunnel ports defined **13-4** described **11-3, 16-1** IEEE 802.1Q, configuring **16-6** incompatibilities with other features **16-5** twisted-pair Ethernet, detecting unidirectional links **27-1** type of service See ToS

I

## **U**

UDLD

configuration guidelines **27-4** default configuration **27-4** disabling globally **27-5** on fiber-optic interfaces **27-5** per interface **27-5** echoing detection mechanism **27-2** enabling globally **27-5** per interface **27-5** Layer 2 protocol tunneling **16-10** link-detection mechanism **27-1** neighbor database **27-2** overview **27-1** resetting an interface **27-6** status, displaying **27-6** support for **1-7** UDP, configuring **37-14** UDP jitter, configuring **42-10** UDP jitter operation, IP SLAs **42-9** unauthorized ports with IEEE 802.1x **9-10** unicast MAC address filtering **1-6** and adding static addresses **6-21** and broadcast MAC addresses **6-20** and CPU packets **6-20** and multicast addresses **6-20** and router MAC addresses **6-20** configuration guidelines **6-20** described **6-20** unicast storm **23-1** unicast storm control command **23-4** unicast traffic, blocking **23-8** UniDirectional Link Detection protocol See UDLD UNIX syslog servers daemon configuration **30-12**

facilities supported **30-13** message logging configuration **30-12** unrecognized Type-Length-Value (TLV) support **14-4** upgrading software images See downloading UplinkFast described **18-3** disabling **18-13** enabling **18-13** support for **1-8** uploading configuration files preparing **A-10, A-13, A-16** reasons for **A-8** using FTP **A-15** using RCP **A-18** using TFTP **A-12** image files preparing **A-26, A-30, A-34** reasons for **A-24** using FTP **A-32** using RCP **A-37** using TFTP **A-29** USB mini-Type B console port **11-14** User Datagram Protocol See UDP user EXEC mode **2-2** username-based authentication **8-6**

## **V**

VACL logging parameters **33-38** VACLs logging configuration example **33-39** version-dependent transparent mode **14-4** virtual IP address cluster standby group **5-11** command switch **5-11**

Virtual Private Network See VPN virtual router **41-1, 41-2** virtual switches and PAgP **35-5** vlan.dat file **13-5** VLAN 1, disabling on a trunk port **13-19** VLAN 1 minimization **13-19** VLAN ACLs See VLAN maps vlan-assignment response, VMPS **13-25** VLAN configuration at bootup **13-7** saving **13-7** VLAN configuration mode **2-2** VLAN database and startup configuration file **13-7** and VTP **14-1** VLAN configuration saved in **13-7** VLANs saved in **13-4** vlan dot1q tag native command **16-4** VLAN filtering and SPAN **28-6** vlan global configuration command **13-7** VLAN ID, discovering **6-23** VLAN link state **11-5** VLAN load balancing on flex links **19-2** configuration guidelines **19-8** VLAN management domain **14-2** VLAN Management Policy Server See VMPS VLAN map entries, order of **33-31** VLAN maps applying **33-35** common uses for **33-35** configuration guidelines **33-31** configuring **33-30** creating **33-32** defined **33-2** denying access to a server example **33-36** denying and permitting packets **33-32**

displaying **33-44** examples of ACLs and VLAN maps **33-33** removing **33-35** support for **1-10** wiring closet configuration example **33-36** VLAN membership confirming **13-28** modes **13-3** VLAN Query Protocol See VQP VLANs adding **13-8** adding to VLAN database **13-8** aging dynamic addresses **26-9** allowed on trunk **13-19** and spanning-tree instances **13-3, 13-6, 13-11** configuration guidelines, extended-range VLANs **13-11** configuration guidelines, normal-range VLANs **13-6** configuring **13-1** configuring IDs 1006 to 4094 **13-11** connecting through SVIs **11-12** creating **13-8** customer numbering in service-provider networks **16-3** default configuration **13-7** deleting **13-9** described **11-2, 13-1** displaying **13-14** extended-range **13-1, 13-11** features **1-8** illustrated **13-2** internal **13-12** limiting source traffic with RSPAN **28-21** limiting source traffic with SPAN **28-14** modifying **13-8** multicast **22-17** native, configuring **13-21** normal-range **13-1, 13-4**

number supported **1-8** parameters **13-5** port membership modes **13-3** static-access ports **13-9** STP and IEEE 802.1Q trunks **26-10** supported **13-2** Token Ring **13-6** traffic between **13-2** VLAN-bridge STP **26-10, 47-1** VTP modes **14-3** VLAN Trunking Protocol See VTP VLAN trunks **13-15** VMPS administering **13-29** configuration example **13-30** configuration guidelines **13-26** default configuration **13-26** description **13-25** dynamic port membership described **13-26** reconfirming **13-28** troubleshooting **13-30** entering server address **13-27** mapping MAC addresses to VLANs **13-25** monitoring **13-29** reconfirmation interval, changing **13-28** reconfirming membership **13-28** retry count, changing **13-29** voice aware 802.1x security port-based authentication configuring **9-39** described **9-30, 9-39** voice-over-IP **12-1** voice VLAN Cisco 7960 phone, port connections **12-1** configuration guidelines **12-3** configuring IP phones for data traffic override CoS of incoming frame **12-6**

trust CoS priority of incoming frame **12-6** configuring ports for voice traffic in 802.1p priority tagged frames **12-5** 802.1Q frames **12-4** connecting to an IP phone **12-4** default configuration **12-3** described **12-1** displaying **12-7** IP phone data traffic, described **12-2** IP phone voice traffic, described **12-2** VPN configuring routing in **37-82** forwarding **37-75** in service provider networks **37-72** routes **37-73** VPN routing and forwarding table See VRF VQP **1-8, 13-25** VRF defining **37-75** tables **37-72** VRF-aware services ARP **37-79** configuring **37-78** ftp **37-81** HSRP **37-80** ping **37-79** RADIUS **37-80** SNMP **37-79** syslog **37-80** tftp **37-81** traceroute **37-81** VTP adding a client to a domain **14-15** advertisements **13-17, 14-3, 14-4** and extended-range VLANs **13-3, 14-1** and normal-range VLANs **13-2, 14-1** client mode, configuring **14-11** configuration

guidelines **14-8** requirements **14-10** saving **14-8** configuration requirements **14-10** configuration revision number guideline **14-15** resetting **14-16** consistency checks **14-4** default configuration **14-7** described **14-1** domain names **14-8** domains **14-2** Layer 2 protocol tunneling **16-7** modes client **14-3** off **14-3** server **14-3** transitions **14-3** transparent **14-3** monitoring **14-16** passwords **14-8** pruning disabling **14-14** enabling **14-14** examples **14-6** overview **14-5** support for **1-9** pruning-eligible list, changing **13-20** server mode, configuring **14-10, 14-13** statistics **14-16** support for **1-9** Token Ring support **14-4** transparent mode, configuring **14-10** using **14-1** Version enabling **14-13** version, guidelines **14-9** Version 1 **14-4** Version 2

configuration guidelines **14-9** overview **14-4** Version 3 overview **14-5**

#### **W**

WCCP authentication **44-3** configuration guidelines **44-5** default configuration **44-5** described **44-1** displaying **44-9** dynamic service groups **44-3** enabling **44-6** features unsupported **44-4** forwarding method **44-3** Layer-2 header rewrite **44-3** MD5 security **44-3** message exchange **44-2** monitoring and maintaining **44-9** negotiation **44-3** packet redirection **44-3** packet-return method **44-3** redirecting traffic received from a client **44-6** setting the password **44-6** unsupported WCCPv2 features **44-4** web authentication **9-16** configuring **10-16 to ??** described **1-9** web-based authentication customizeable web pages **10-6** description **10-1** web-based authentication, interactions with other features **10-7** Web Cache Communication Protocol See WCCP weighted tail drop See WTD

**The Contract of the Contract of the Contract of the Contract of the Contract of the Contract of the Contract o** 

 $\mathbf I$ 

weight thresholds in tracked lists **43-5** wired location service configuring **25-9** displaying **25-10** location TLV **25-3** understanding **25-3** wizards **1-2** WTD described **34-14** setting thresholds egress queue-sets **34-79** ingress queues **34-74** support for **1-13**

# **X**

Xmodem protocol **48-2**